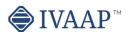

## **IVAAP 2.10 Features and Architecture Overview**

**E&P Data Visualization Workflows Supported** G&G (Geology and Geophysical) Drilling Wireline Completion Production Visualize and interact with Seismic and Well data Monitor multiple individual Monitor real-time drilling Conduct Quality Control (QC) on log data well parameters connecting data by streaming from WITSML server (1.3.1, 1.4.1) (seismic volume, horizons, Run casing monitoring to external production data servers (OSIsoft server) faults and well log, well trajectories and tops) Display and monitor sensors, captors and equipment data from SCADA systems Visualize multi-well tops correlation Visualize formation evaluation Display well schematics— plan vs. actual Geosteering workflow Web portal to access and visualize geo-referenced G&G data Combine displays log data, directional, lithologies, Combine seismic and well Provide alarm messages for abnormal conditions Display perforation intervals formation tops Connect and visualize 3rd party scientific drilling engines with Well Data Map Search & filter of G&G data and visualize Wells, Monitor in real-time Control real-time opening Seismics documents and other G&G data into predefined dashboards wireline data (drilling string mechanics. torque and drag, vibration Display directional data (actual versus planned trajectories) Support for ArcGIS layers and features Analyze declination curves—plan vs. actual Display BHA data and schematics from external database (Peloton, User-based workflow integration for processing and Machine Learning Visualize break-even point WITSML...) Monitor NPT (Non Productive Time) and rig activity Support for Shapefiles and GeoTIFF files Automated reporting capabilities Support for WITSML 2.0 (for historical data)

## Interactive Visualization

| Generic                                                                                                 | Navigation Features                                                                         | Home page                                                                           |                                                                  | Dashboard Page                                               |                                                |
|----------------------------------------------------------------------------------------------------|---------------------------------------------------------------------------------------------|-------------------------------------------------------------------------------------|------------------------------------------------------------------|--------------------------------------------------------------|------------------------------------------------|
| Responsive web design interface                                                                         | Show/hide data tree                                                                         | Home page Map Centric,<br>Well Centric, or Dashboard<br>Centric                     | Data Tree                                                        | Visualization Area                                           | Toolbar                                        |
| Interactive docking<br>framework (dashboard<br>organization by users)                                   | Dark UI mode                                                                                | Shared dashboards with users or groups                                              | Data tree access to Project<br>data, dashboards and<br>templates | Organize chart widgets<br>using the docking<br>framework     | Quick access to widget functionalities         |
| Interactive visualization<br>manipulation (pointing,<br>clicking, selecting,<br>dragging, dropping)     | Favorites, Recents, Home,<br>Dashboard pages                                                | Search, list of dashboards                                                          | Quick access to project content                                  | Custom widget grouping                                       | Quick access to object properties              |
| Touch screen support                                                                                    | Right side menu to access<br>State definition, formula<br>editing, themes and<br>publishing | Dashboard menu options<br>available from thumbnail<br>and dashboard list NEW        | Collapse data tree                                               | Add a new row of widgets                                     | Quick access to tools                          |
| Visual/gestural<br>manipulations: multitouch<br>operations such as pinch<br>and zoom, rotate, and flick |                                                                                             | Thumbnails of most recent dashboards and dashboard templates                        | Manage and share<br>dashboards                                   | Full screen widget                                           | Quick access to data filtering                 |
| Dashboard and Template<br>system with sharing<br>capability                                             |                                                                                             | Access to most recent projects from Home page                                       | Manage and share<br>templates                                    | Move widget                                                  | Quick access to shortcut                       |
| Capability to publish a dashboard and share it with other users                                         |                                                                                             | Map page accessible from<br>the navigation bar with<br>search and filtering options | Group data sets by categories                                    | Split area horizontally or vertically                        | Quick access to processor                      |
| User driven Dashboards<br>templates management<br>(save, restore)                                       |                                                                                             | Create and update projects using maps                                               | Shows widget type as title after widget creation                 | Display metadata into<br>widget title                        | Dashboard name visible into the navigation bar |
| Synchronization between charts                                                                          |                                                                                             |                                                                                     | Set interval for data requests                                   | Tooltip displayed on active widget only                      |                                                |
| Access to math engine<br>(integrate with external<br>math engine or use internal<br>formula engine)     |                                                                                             |                                                                                     | Access to metadata information (for well metadata)               | Notification dialog for errors, warnings, and process status |                                                |
| Formula macros: Moving<br>Average, Despiking, Lower<br>Despiking, Fill Gaps                             |                                                                                             |                                                                                     | Support floating toolbar in publish mode                         | Theme manage globally or locally inside a widget             |                                                |
| Real-time visualization refresh screen                                                                  |                                                                                             |                                                                                     | Project content updated automatically                            |                                                              |                                                |
| Rich chart editing with formatting options                                                              |                                                                                             |                                                                                     | Delete top and top set from<br>data tree                         |                                                              |                                                |
| Global data search                                                                                      |                                                                                             |                                                                                     | Delete formula curves                                            |                                                              |                                                |
| Global data filtering or per<br>data set                                                                |                                                                                             |                                                                                     | Color well icon by group                                         |                                                              |                                                |

|                                                                                  |                                                                                     |                                                                             | Types of Vi                                                                        | sualization                                                             |                                                                                |                                               |                                                                 |
|----------------------------------------------------------------------------------|-------------------------------------------------------------------------------------|-----------------------------------------------------------------------------|------------------------------------------------------------------------------------|-------------------------------------------------------------------------|--------------------------------------------------------------------------------|-----------------------------------------------|-----------------------------------------------------------------|
| Well log                                                                         | Well Section                                                                        | Мар                                                                         | 3D View                                                                            | 2D Seismic                                                              | Schematics                                                                     | Report                                        | Bar Chart                                                       |
| Support for Single Data,<br>Multi-Data, Multi-Parent<br>mode                     | Display vertical fence along<br>a well trajectory in TVDSS<br>versus Measured Depth | Support for Web Map Tile<br>Service (WMTS): Google,<br>Bing, OpenStreetView | Display 2D seismic, inline,<br>crossline, time slice,<br>arbitrary line            | Display inline, crossline,<br>horizons                                  | Display schematic data                                                         | Display report template                       | Range support for tabular<br>data                               |
| Time or Depth indexed data                                                       | Option for project ahead<br>trajectory display                                      | Support for GeoJSON                                                         | Display multiple inlines,<br>crosslines and time/depth<br>slices                   | Quick access tool bar for inline and crossline selection and navigation | Support for casing, tubing and BHA                                             | Support for tables and metadata               | Lock on name for tabular<br>data                                |
| View log curve / array curve<br>/ discrete curve                                 | Display seismic background                                                          | Support for multiple feature layers                                         | Display surface map                                                                | View SEG-Y / SU / SEP /<br>JavaSeis / ProMAX / SEGD /<br>SEG2 / OpenVDS | Animated BHA (fluid,<br>debris)                                                | Custom created reporting dashboard            | Accumulation mode                                               |
| Array log vertical<br>interpolation                                              | Display well log template                                                           | Support for ArcGIS feature<br>layer                                         | Display horizons                                                                   | Support seismic compression                                             | Support for perforations                                                       |                                               | Display discrete curve                                          |
| State definition support for annotation curve                                    | Display well tops                                                                   | Support for multiple ArcGIS servers                                         | Display faults and fault sets                                                      | Navigate seismic survey                                                 | Cursor tracking with<br>WellLog                                                | Table View                                    | Line display option with show / hide markers                    |
| Display log curve line /<br>symbol / value with micro-<br>positioning            |                                                                                     | Support for Bing Aerial<br>Maps                                             | Display reservoir grid and properties                                              | Display wiggles                                                         | Display Open Hole section                                                      | View log curve                                | Support for continuous curve with state definition              |
| Display log fill between<br>curves / track borders / base<br>lines with gradient | Correlation Display                                                                 | Support for search directly through data store                              | Support state definition on reservoir data                                         | Display variable and interpolated density                               | Display deviated schematics                                                    | Support multi-datasets                        | Support for table data                                          |
| Display lithologies                                                              | Add/remove wells and wellbores                                                      | Display seismic lines                                                       | Display wellhead                                                                   | Display positive and<br>negative fill with solid color<br>or gradient   | Tracking with 3D widget                                                        | Follow real-time updates                      | Support for real-time update                                    |
| Display annotations                                                              | Apply well log template                                                             | Display welllhead location                                                  | Display well tops                                                                  | Reverse polarity option                                                 | Tabular version display in table widget                                        | Support for state definition                  |                                                                 |
| Display stacked curves                                                           | Zoom in/out individually or<br>all wells                                            | Display and edit well correlation fence                                     | Display correlation fence                                                          | Reverse gradient option                                                 |                                                                                | Lock on name NEW                              | Pie Chart                                                       |
| Display tops                                                                     | Scroll up/down individually or all wells                                            | Select seismic line and wells                                               | Display trajectory fence                                                           | Display gaps in seismic profile                                         | Time Series Chart                                                              | Create State definition from the widget NEW   | Support for tabular data<br>NEW                                 |
| Display schematics                                                               | Reset well position                                                                 | Individual or area selection                                                | Display trajectory line                                                            | Display EBCDIC information                                              | Support for Single Data,<br>Multi-Data, Multi-Parent<br>mode                   | Customize column (filter,<br>align) NEW       | Lock on name for tabular<br>data NEW                            |
| Display perforations                                                             | Synchronize spacing between wells                                                   | Metadata for selection object displayed on map                              | Display trajectory tube                                                            | Binary/EBCDIC copy to<br>clipboard NEW                                  | Display one or multiple time series                                            | Support for header<br>wrapping                | Multi series support for tabular data NEW                       |
| Display casing                                                                   | Apply well log template                                                             | Interactive well grouping on map                                            | Display survey stations                                                            | VDS 2D dataset support<br>NEW                                           | Support for color filling between series                                       | Support for column sorting                    | Cursor tracking for tabular<br>data NEW                         |
| Display Open Hole section                                                        | Horizontal scale                                                                    |                                                                             | Display curve tube                                                                 | Header information dialog                                               | Support for state definition                                                   | Ablity to hide Title NEW                      | Display discrete curve                                          |
| Display interval curve                                                           | Add/remove tops                                                                     | Basemap                                                                     | Display cylinder log                                                               | Apply Filter / AGC / Reverse processors                                 | Support for real-time                                                          | Fit Column to the width of<br>the widget NEW  | Support continuous curve with state definition                  |
| Converts curve to<br>logarithmic automatically<br>when adding to a               | Top editing                                                                         | Display seismic slices, inline,<br>cross-lines                              | Display plane log                                                                  | Fault display support                                                   | Support for table data                                                         | Improve template saving<br>NEW                | Support for real-time update                                    |
| Support for annotation curve editing                                             | Save tops to database                                                               | Display horizons,<br>gridsurfaces, triangle mesh,<br>faults                 | Drag & drop multiple<br>objects from the data tree                                 | Fault editing                                                           | Support for Annotations                                                        | Supports formatting for each column           |                                                                 |
| Combined display (log,<br>mudlog, trajector,<br>schematics, images)              | Raster log support                                                                  | Display reservoir layer                                                     | Use state definition on curve tube, cylinder log and plane log                     | Create Fault set                                                        | Support for Perforations                                                       | Display top set table                         | Line Chart                                                      |
| Real-time mud log                                                                | Supports horizontal scales                                                          | Display well locations, well<br>trajectories                                | Display point set data with<br>symbol color and size based<br>on properties values | Support for overlay display                                             | Support for logarithmic mode                                                   | Support cell wrapping                         | Lock on name for tabular<br>data NEW                            |
| Switch main index                                                                | Switch raster log                                                                   | Drag & drop multiple<br>objects from the data tree                          | Display intersection<br>between inlines/crosslines<br>and horizons, surfaces,      |                                                                         |                                                                                | Optimized default column width                | Range support for tabular<br>data NEW                           |
| Follow real-time updates                                                         | Switch log                                                                          | Support for contours                                                        | Highlight selected object                                                          | HTML                                                                    | Spectrum                                                                       | Pivot Table                                   | Cursor tracking                                                 |
| Support real-time updates with ascending or descending depth index               | Curve dictionary and curve aliases support                                          | Support for transparency                                                    | Apply property change to<br>current object or all same<br>objects                  | iframe support                                                          | Analyze seismic data<br>spectrum                                               | Display pivot table                           | XY line chart with option fo<br>markers display                 |
| Support multi-datasets                                                           | Create correlation fence<br>from Correlation widget<br>and edit in Map widget       | Export to PDF                                                               | Trajectory vertical elevation support                                              | Time or Depth indexed data                                              | Compare multiple parts of data in one chart                                    | Calculate statistics                          | Support for multiple data series                                |
| Support vertical / horizontal orientation                                        | Interval name in top state definition                                               |                                                                             | 3D crosshair with projection on 2D plans                                           | Support switching between well and wellbore                             | Support both time domain and depth domain data                                 | Aggregate table data                          | Display mode for Single<br>Data, Multi-Data or Multi-<br>Parent |
| Discrete editing                                                                 | Shortcut to favorite templates                                                      | Histogram                                                                   | Switch between free<br>camera and follow cursor<br>mode                            |                                                                         | Switch between analysis<br>modes: Amplitude, dB<br>Linear, Phase, Wrapped      | Spreadsheet Table                             | Support for multiple axis                                       |
| Fop editing                                                                      | Ghost curve support                                                                 | Analyze seismic data<br>distribution                                        | Synchronize cursor tracking<br>with 2D Seismic widget                              | Gauge                                                                   | Apply Filtering / Windowing<br>/ Smoothing / Phase Trend<br>Removal processors | Display table data                            | Support for annotations                                         |
| Annotation curve editing                                                         | Flatten on top                                                                      | Support frequency types:<br>absolute, normalized,<br>relative               | Option from time slice compression                                                 | Support for real-time updates                                           | -                                                                              | Support multiple<br>spreadsheets              | Curve dictionary and Curve<br>aliases support                   |
| Support for tadpole                                                              | Flatten on index value                                                              | Export to PDF                                                               | Support for AGC noise reduction                                                    | Support for visual alarms                                               | Scatter Plot / Cross-plot                                                      | Curve dictionary and Curve<br>aliases support | Multi-data set and multi-<br>parent support for logs            |
| Support state definition for symbol color filling                                | Align Wells to top or<br>bottom measure depth                                       | Curve dictionary and Curve aliases support                                  | Support data with no CRS                                                           | Gauge type Tracking NEW                                                 | Support third dimension using gradient color or state definition               |                                               | Option for tracking along<br>wellpath in 3D View widget         |
| Manage order in curves<br>displayed in track                                     | Definition for colors and pattern created from displayed tops                       |                                                                             | Seismic support for transparency                                                   | Gauge type Tracking Bar                                                 | Curve dictionary and Curve aliases support                                     | Statistic                                     |                                                                 |
| Shortcut to favorite templates                                                   | Print to PDF                                                                        | Diagram Widget                                                              | Support for contour lines on<br>horizons and gridsurfaces                          | Gauge type Digital                                                      | Support for regression line linear and non-linear                              | Support multi-datasets                        | Value Tracker                                                   |

| Curve dictionary and Curve aliases support                                           |                                                                       | Display SVG file                                                                          | Support for well casing,<br>casing shoe, tubing,<br>perforations                                           | Gauge type Full Circular                                                                                                    | Cross-hair in color bar                                                      | Curve dictionary and Curve aliases support                                                                                        | View log curve value                          |
|--------------------------------------------------------------------------------------|-----------------------------------------------------------------------|-------------------------------------------------------------------------------------------|----------------------------------------------------------------------------------------------------|----------------------------------------------------------------------------------------------------|------------------------------------------------------------------------------|----------------------------------------------------------------------------------------------------|-----------------------------------------------|
| Autofit to quickly scan<br>multiple wells                                            | Title Widget                                                          | Support for simple<br>animations                                                          | Synchronize well cursor with Schematic widget                                                              | Gauge type Half Circular                                                                                                    | State definition support                                                     |                                                                                                    | Support multi-datasets                        |
| Scale visible in the header of index track (optional)                                | Display data set name                                                 | Support display curve values updated with cursor position or real-time                    | Synchronize cursor<br>between seismic volume<br>and Basemap widget                                         | Gauge type Quarter Circular                                                                                                    | Filtering content based on state definition                                  | Drilling Status                                                                                                    | Support and follow real-<br>time updates      |
| Scroll bar position<br>save/restore                                                  | Display real-time status                                              | Support for state definition                                                              |                                                                                                    | Gauge type Multiple<br>Tracking                                                                                                    | Discrete editing                                                             | Display real-time BHA position                                                                                                    | Support for state definition                  |
| WellLog widget header<br>(PDF printing)                                              | Option for free text                                                  |                                                                                           |                                                                                                    | Gauge type Vertical /<br>Horizontal Bar                                                                                                   | Export to PDF                                                                | Zoom in and out                                                                                                    | Curve dictionary and Curve<br>aliases support |
| Export to PDF with interval settings                                                 | Support for metadata<br>keywords                                      | Image Widget                                                                              |                                                                                                    | Gauge type Real-time<br>gauge used to display<br>activity status                                                                          |                                                                              | Select among pre-defined<br>BHAs                                                                                                  |                                               |
| Support for footer                                                                   |                                                                       | Display PNG, JPEG and TIFF files                                                          |                                                                                                    | Curve dictionary and Curve aliases support                                                                                                |                                                                              |                                                                                                    |                                               |
| Curve value tooltip at cursor position                                               |                                                                       |                                                                                           |                                                                                                    |                                                                                                    |                                                                              |                                                                                                    |                                               |
|                                                                                      | 1                                                                     | į.                                                                                        | Plat                                                                                                    | form                                                                                                    |                                                                              | :                                                                                                    | !                                             |
|                                                                                      |                                                                       |                                                                                           |                                                                                                    |                                                                                                    |                                                                              |                                                                                                    |                                               |
| HTML5 (JavaScript) based client                                                      | Cross-browser IE11+ /<br>Chrome / Firefox / Safari /<br>Mobile Safari | Highly scalable                                                                           | Math engine / expression<br>based math solver,<br>statistical functions                                    | Software development kit<br>(SDK) for frontend<br>developments                                                                            | Support for global<br>mnemonics, aliases, units of<br>measure and conversion | Importer/loader for Excel<br>and CSV file                                                                                         | Support of OSDU M8                            |
| SDK based workflow<br>integration for Machine<br>Learning                            | White label / branding support                                        | Micro-services architecture                                                               | Plug-in support for customer processes                                                                     | Data Versioning                                                                                                    | Use of Apache SIS for CRS<br>transformations                                 | Extensibility (add contextua<br>menus, launch scripts,<br>create own plugins and<br>workflows, public Java<br>API), embeddability | Support for OpenEarth                         |
| Cross-platform desktop,<br>tablet, mobile support                                    | Help system                                                           | Real-time support /<br>acquisition live status<br>determination / near real-<br>time (1s) | Software development kit<br>(SDK) for custom<br>connectors                                                 | Annotations                                                                                                    | Resilient and fault-tolerant                                                 | Support for Seismic<br>indexing for Azure Blob<br>Storage seismic (and soon<br>AWS S3)                                            | Support for MinIO and<br>Cloudian storages    |
|                                                                                      |                                                                       | :                                                                                         | Data Man                                                                                                   | agement                                                                                                    |                                                                              | :                                                                                                    |                                               |
| Conr                                                                                 | nectors                                                               | Objects S                                                                                 | Supported                                                                                                  | File                                                                                                    | Formats Supported (Extensi                                                   | ible)                                                                                                    |                                               |
| MongoDB                                                                              | PPDM                                                                  | Static and real-time data                                                                 | Horizons, Faults                                                                                           | Seismic: SEG-Y, SEG-D, SEG-2, INT Indexed XGY, SU, INT<br>Indexed SU, SEP, OpenVDS, JavaSeis, Promax, Indexed<br>Promax, CST, Indexed CST |                                                                              | Cultural Data: PNG, JPG,<br>GIF, SVG, TIFF                                                                                        |                                               |
| NoSQL                                                                                | ArcGIS                                                                | Well log curve (single and<br>multi-value)                                                | Grid surfaces                                                                                              | Grid Surface: Open Works, Petrel, Global Mapper, ASCII<br>R5000/OSDU, GeoCraft, Kingdom Horizon, XYT                                      |                                                                              | Tops: ASCII                                                                                                    |                                               |
| Open Earth                                                                           | Amazon AWS S3                                                         | Well tops                                                                                 | Reservoir grids                                                                                            | Horizon: IXTA, INT XML Horizon, ASCII R5000/OSDU                                                                                          |                                                                              | Well Data: LAS 2.0, LAS 3.0,<br>DLIS, ASCII                                                                                       |                                               |
| INTGeoServer                                                                         | Microsoft Azure Blob<br>Storage                                       | Well Lithology and<br>Annotation                                                          | Point Set                                                                                                  | Fault: INT ASCII Fault, ASCII OSDU, Petrel ASC, Kingdom Fault                                                                             |                                                                              | Well Survey: ASCII                                                                                                    |                                               |
| INT Geofiles                                                                         | Google Cloud Data Storage                                             | Well documents                                                                            | Time series data, OSIsoft tag                                                                              | Point Set: INT ASCII PointSet, INT XML PointSet                                                                                           |                                                                              | Well Document: PDF                                                                                                    |                                               |
| SQL                                                                                  | EIA (US Energy Information<br>Administration)                         | BHA, Schematics,<br>Completion, Casing,<br>Perforations (SVG, CAD)                        | Table, SQL queries                                                                                         | Reservoir: RESQML, Eclipse ASCII Grid                                                                                                    |                                                                              | Diagram: SVG                                                                                                    |                                               |
| Peloton                                                                              | MinIO                                                                 | Seismic inline, crossline,<br>time slice                                                  | WITSML 1.3.1 and 1.4.1<br>objects (Well, Wellbore,<br>ChangeLog, Log, Message,<br>MudLog, Risk, Trajectory | Triangle Mesh: GOCAD/TSURF, XYZ, Petrel DAT                                                                                               |                                                                              |                                                                                                    |                                               |
| WITSML (data streaming<br>directly into WITSML server)                               | Cloudian                                                              | Seismic geometry: Prestack,<br>volume, 2D lines                                           |                                                                                                    |                                                                                                    |                                                                              |                                                                                                    |                                               |
| OSIsoft                                                                              | CosmosDB                                                              |                                                                                           |                                                                                                    |                                                                                                    |                                                                              |                                                                                                    |                                               |
| Relational Query Access                                                              |                                                                       |                                                                                           |                                                                                                    |                                                                                                    |                                                                              |                                                                                                    |                                               |
|                                                                                      |                                                                       | Seci                                                                                      | urity / Syste                                                                                              | m Managem                                                                                                    | ent                                                                          |                                                                                                    |                                               |
| User Management /<br>Preferences                                                     | Ad                                                                    | min                                                                                       | Security                                                                                                   |                                                                                                    |                                                                              |                                                                                                    |                                               |
| Manage domains, groups and users                                                     | Import files (CSV, LAS, ASCII,<br>WITSML)                             | Import by reference for well<br>documents, LAS, grid<br>surfaces, point set, horizons     | Authentication (Single Signon, SSL)                                                                        |                                                                                                    |                                                                              |                                                                                                    |                                               |
| Manage data access<br>permissions                                                    | Import wellhead<br>information                                        | Time zone support for CSV<br>NEW                                                          | SAML support                                                                                               |                                                                                                    |                                                                              |                                                                                                    |                                               |
| Manage connectors and queries                                                        | Import formation tops                                                 | Server pagination for Users,<br>Groups, Projects NEW                                      | Authorization                                                                                              |                                                                                                    |                                                                              |                                                                                                    |                                               |
| Manage projects                                                                      | Import new users list NEW                                             | Added date/time services to the table NEW                                                 | Encryption                                                                                                 |                                                                                                    |                                                                              |                                                                                                    |                                               |
| Manage dashboards and templates                                                      | Import curve, curve alias,<br>and unit dictionary NEW                 | Active / Deactivate users in bulk                                                         | Usage monitoring, auditing                                                                                 |                                                                                                    |                                                                              |                                                                                                    |                                               |
| Manage domain resources<br>(pattern files, audop files,<br>templates,, map services) | Import schematics dictionary                                          | Share and copy templates<br>to groups NEW                                                 | Auditing support                                                                                           |                                                                                                    |                                                                              |                                                                                                    |                                               |
| Manage sharing between                                                               | Import raster files NEW                                               | Share state definitions and formulas                                                      |                                                                                                    |                                                                                                    |                                                                              |                                                                                                    |                                               |

| License management                                                | Import JPEG, PNG and SVG<br>files | Manage cloud services |  |  |  |  |  |
|-------------------------------------------------------------------|-----------------------------------|-----------------------|--|--|--|--|--|
|                                                                   | Import pointset data              | Seismic cloud indexer |  |  |  |  |  |
| ©2023 Interactive Network Technologies. Inc. All rights reserved. |                                   |                       |  |  |  |  |  |